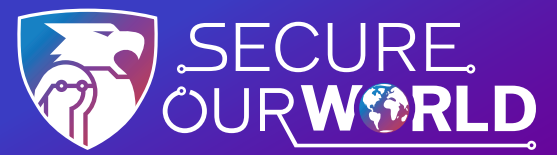

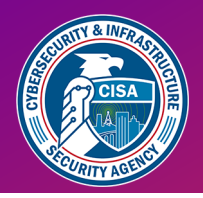

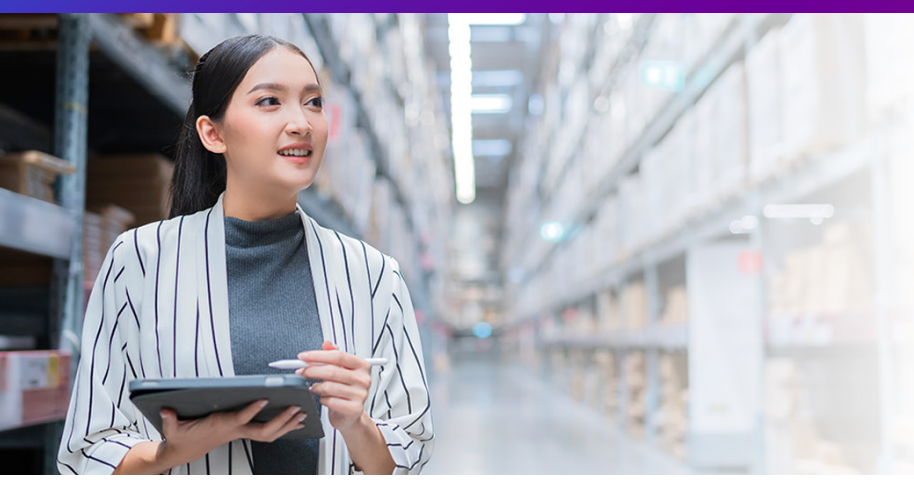

# **Weak PASSWORDS**

are the most common way **online criminals** access accounts

### **Strengthen Passwords with Three Simple Tips**

Using strong passwords with the help of a password manager is one of the easiest ways to protect our accounts and keep our information safe.

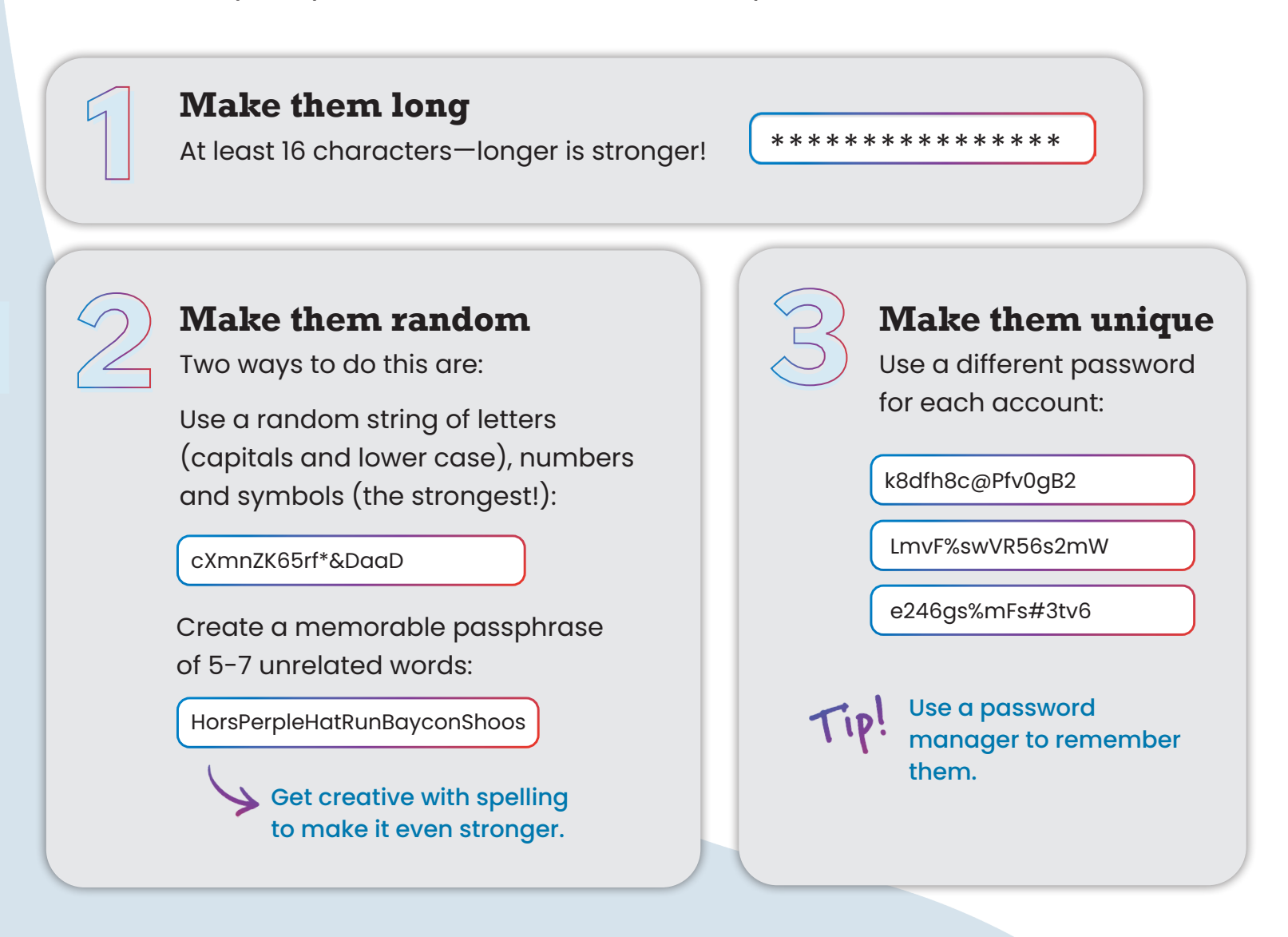

#### **Let a password manager do the work!**

A password manager creates, stores and fills passwords for us automatically. **Then we each only have to remember one strong password**—for the password manager itself. Search trusted sources for "password managers" like Consumer Reports, which offers a selection of highly rated password managers. Read reviews to compare options and find a reputable program for you.

When we choose strong passwords, we make it much harder for someone to steal our:

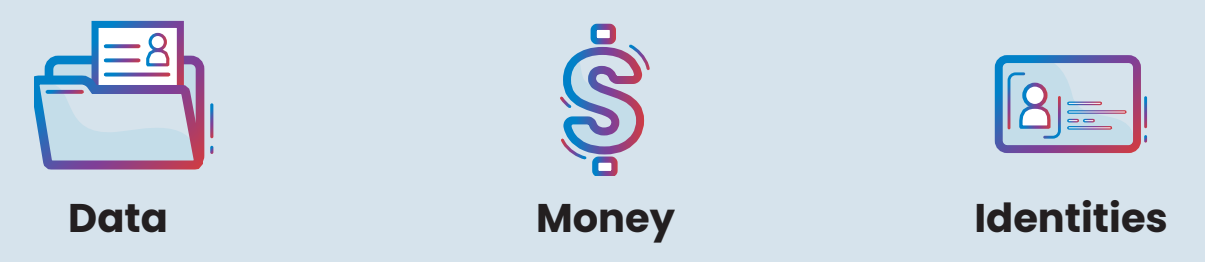

## Using strong passwords is one way to **Secure Our World.**

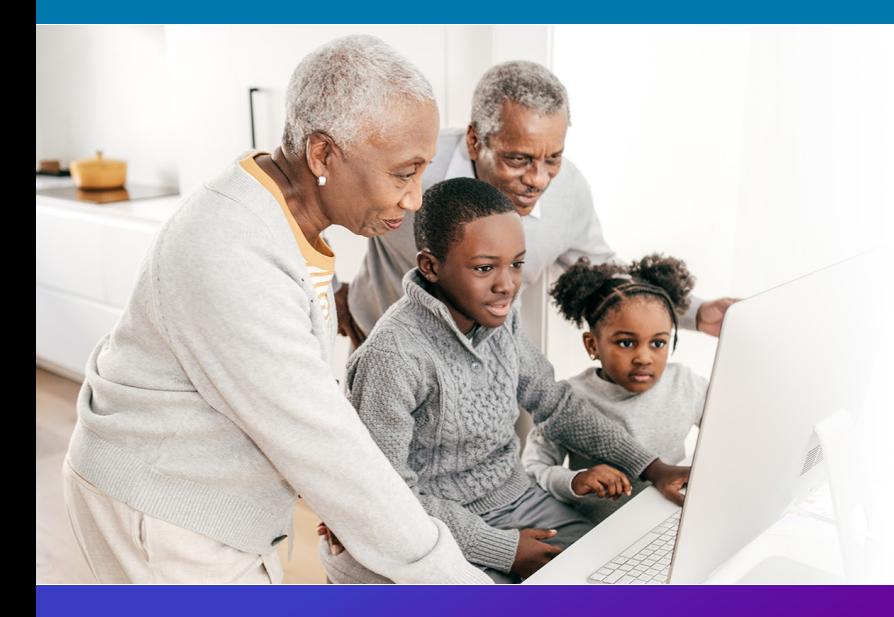

#### **We can all help one another**

stay safer online, so share these tips with a family member or friend!

[cisa.gov/SecureOurWorld](https://cisa.gov/secureourworld)

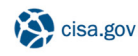

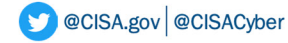

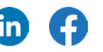